## suuport-files

## **sym.java**

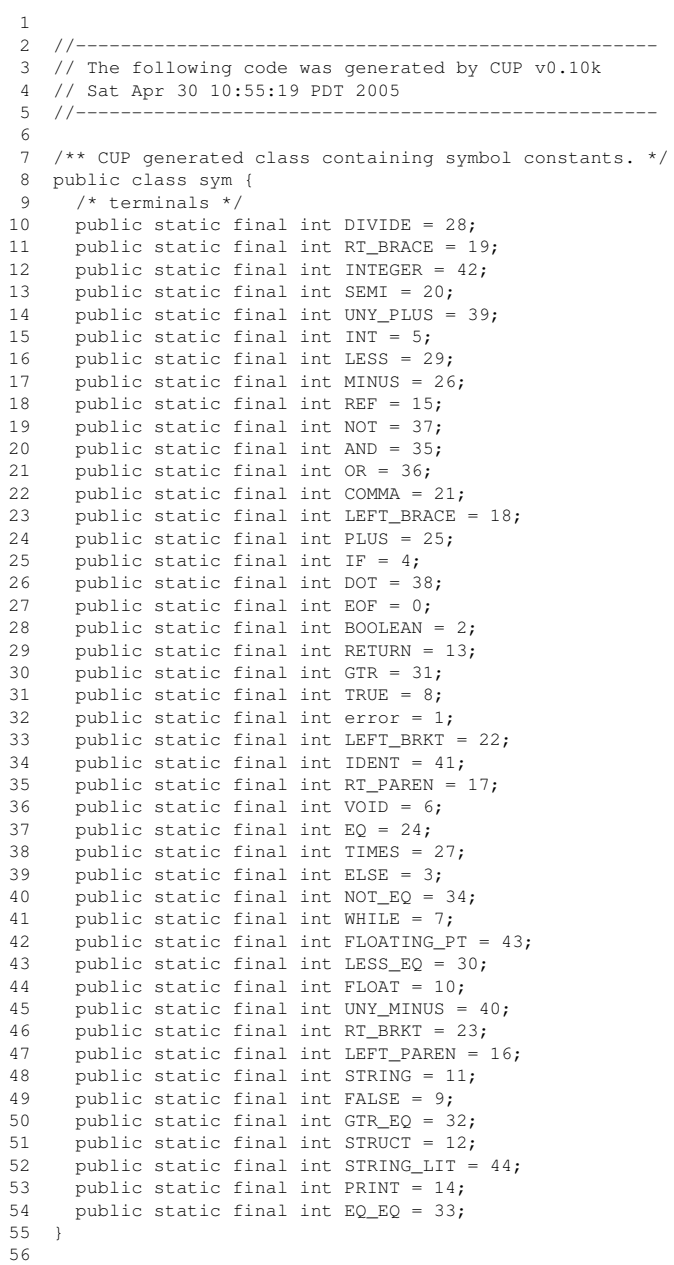